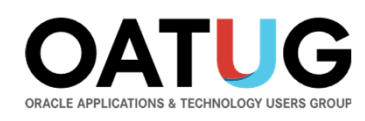

# Gotchas with Oracle EBS Release 12Purchase Price Variances

March 27, 2023, 9:00 AM Pacific / Noon Eastern / 5 PM UK Time

#### **John Mulroe**

Celantra SystemsSenior Consultantjohnmulroe@celantrasystems.com

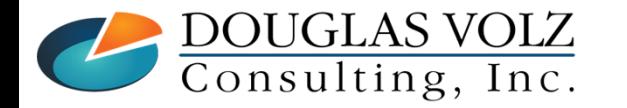

#### **Seamus Moran**

Celantra SystemsSenior Consultantseamus.moran@celantrasystems.com

**Helping people using Oracle Applications since 1990Copyright ©2023 Douglas Volz Consulting, Inc.Celantra Systems, Inc.**

#### **Doug Volz**

Douglas Volz ConsultingPresident / Consultantdoug@volzconsulting.com

### Join the OATUG Global Network of Oracle Users & Pros

#### **Sign up for news from Geos** & SIGs

- Go to My Account > Geos/SIGs
- No account? Create a free profile first.

#### Then join OATUG for company-wide access to:

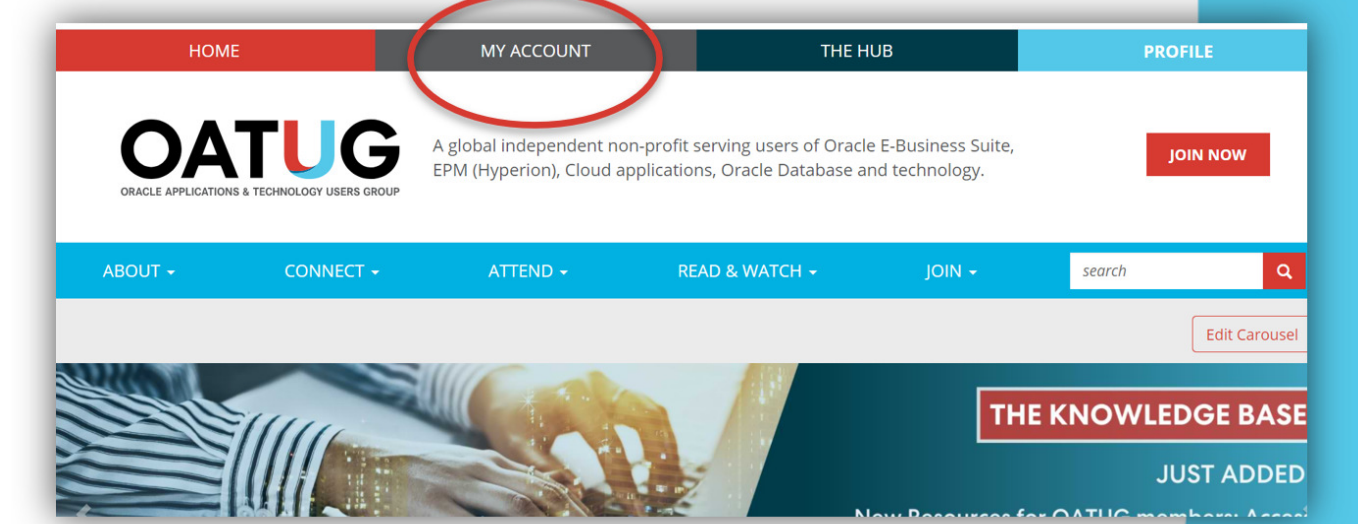

**OATUG** 

- **The Knowledge Base:** Thousands of recordings and presentations
- **The Hub:** Discussion forums connecting you to a global network of Oracle users and professionals
- **Savings:** Save hundreds when registering for OATUG online and in-person conferences and events with members-only discounts

#### **Helping people using Oracle Applications since 1990**w.oatug.org

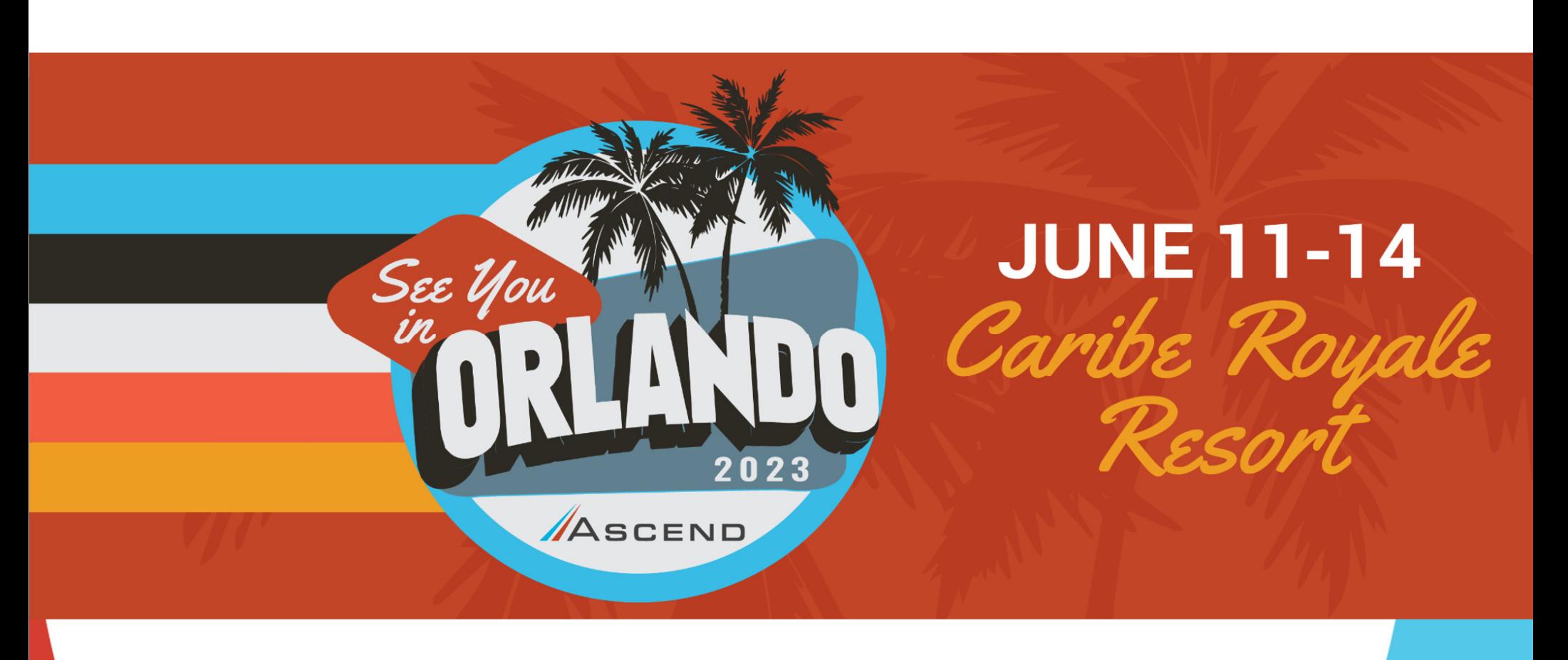

presented by

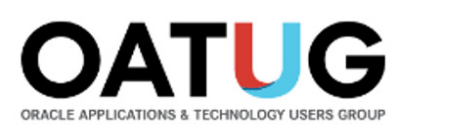

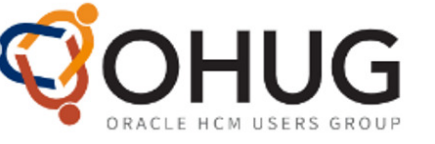

**OATUG** 

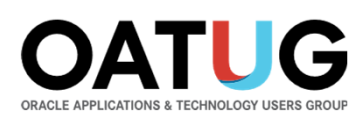

# Learning Points

- Define Standard Costing and Purchase Price Variances (PPV)
- $\Box$  Discover how foreign exchange rate changes affect your purchase price variances
- $\Box$  Find out about Oracle configuration settings which may affect PPV
- $\Box$  Learn what FASB 830 says about these purchasing variances
- $\Box$  And find out better ways to track PPV and related exchange rate gyrations

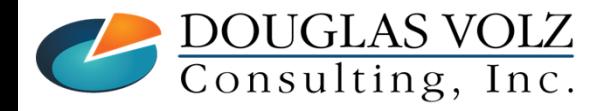

**Helping people using Oracle Applications since 1990Copyright ©2023 Douglas Volz Consulting, Inc.Celantra Systems, Inc.**

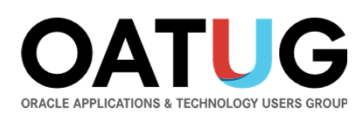

## Solutions You Can Use

### — http://www.volzconsulting.com/resources.html

#### **A/P Accruals:** OAUG/Collaborate & UKOUG

 1996/2007/2008: (R11i) How to Setup, Use and Balance Your A/P Accrual Accounts 2011: A/P Accruals for Release 12 (OAUG Cost Management SIG)

#### **Cost Management & SLA:** OAUG/Collaborate & UKOUG

2009: Cost Accounting As You Want It ─ EBS R12 Cost Accounting with SLA

- 2013: Subledger Accounting for Discrete & EAM Cost Accounting: Product Line and Expense Accounting Made Easy
- 2014: How to Create Shipping Burdens for Oracle Cost Management, in Spite of Subledger Accounting

#### **Changing Cost Methods:** OAUG/Collaborate

2016: Who Said Changing Cost Methods With Discrete Costing Can't be Done?

#### **Discrete & Process Cost Accounting Integration:** OAUG/Collaborate

2015: We Can Create Combined Oracle Cost Accounting Reports for Both Discrete and Process MFG!

#### **Inventory Reconciliation:** OAUG/Collaborate & UKOUG

2010: Can We Actually Reconcile Project MFG to Inventory, WIP, Projects & G/L? What Was I Thinking?

2011: 60 Inventory Orgs? 6 Ledgers? No Worries, Reconcile Your Inventory With Ease!

2014: Reconcile Your Inventory to G/L Balances With Ease, From 1 to 1,000 Inventory Organizations!

2017: Managing Oracle EBS Reconciliation in Manufacturing and Distribution Organizations

#### **Period Close:** OAUG/Collaborate & UKOUG

2016: How to Manage the Inventory and Manufacturing Period Close and Remain Sane…

#### **Profit in Inventory Solutions:** OAUG/Collaborate

 2010: Does Rel. 12 Solve Global Inter-Company Issues for Multiple Ledgers, Profit in Inventory and COGS?2018: INTL: Cloud and EBS Costing, You Can Track & Eliminate Profit in Inventory (And Still Have a Life!)

#### **Transaction Interfaces for Period Close:** OAUG/Collaborate

2012: Egads! How in the Dickens Do I Handle Those Month-End Interfaces? (And Why Can't I Close My Books)

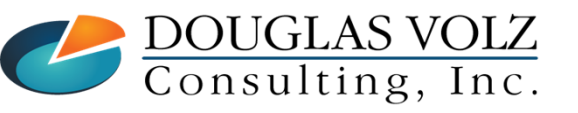

#### **Helping people using Oracle Applications since 1990**

Slide **5**

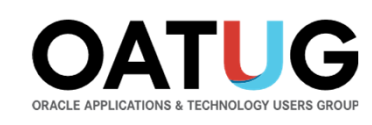

Slide **6**

# Cost Training Class – Oracle EBS R12

- 1: Cost Management Introduction
- 2: General Oracle Navigation and Training
- 3: Costing Structural Overview
- 4: Costing Security
- 5: Item Costing Setup
- 6: Buy Item Costing for Avg and Std Costing
- 7: More4Apps Item Cost Wizard
- 8: Cost Rollup And Item Cost Review
- 9: Update Average and Standard Costs
- 10: Copying and Editing Costs
- 11: Purging Costs, Cost Rollups and Cost Update History
- 12: Cost Accounting Transactions Setup
- 13: COGS Accounting Solutions
- 14: Intercompany Transactions Setup
- 15: Receiving Accounting Transactions

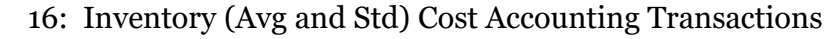

- 17: Intercompany Cost Accounting Transactions
- 18: COGS Recognition and Margin Analysis
- 19: Average and Standard Cost Variances
- 20: View Receiving, Inventory and WIP Accounting Transactions
- 21: How to Setup, Transact and Use Outside Processing
- 22: Analyze WIP Variances and Close WIP Jobs
- 23: Review Pending and Uncosted Transactions
- 24: Create Accounting, Period Open & Close
- 25: Inventory Reconciliation and Reporting
- 26: ICP/PII Tracking and Reporting
- 27: A/P Accruals
- 28: Custom/Blitz Reporting
- 29: Cost Accounting Checklists
- 30: Year-End Tasks
- 31: Appendix
- 32: Periodic Costing

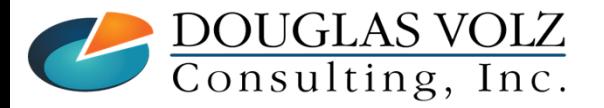

**Celantra Systems, Inc.**

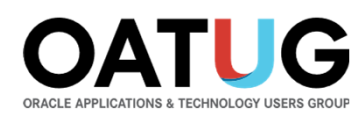

# Agenda

П Gotchas with Oracle EBS Release 12 Purchase Price Variances

- What is Purchase Price Variance (PPV) and when is it used?
- $\mathcal{L}_{\mathcal{A}}$ EBS Oracle settings which may affect PPV
- **Recent currency exchange rate gyrations and effect on PPV**  $\mathcal{L}_{\mathcal{A}}$
- How does FASB 830 affect the PPV definition and recognition of FX gains and losses L.
- I. Better ways to anticipate, report and record PPV?
- $\overline{\phantom{a}}$ Summary

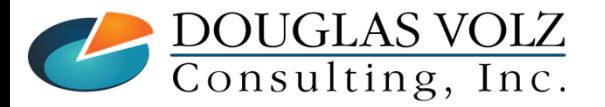

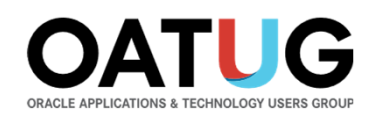

### Overview for Standard Costing and Purchase Price Variances

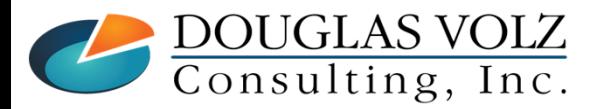

**Helping people using Oracle Applications since 1990**

**Copyright ©2023 Douglas Volz Consulting, Inc.Celantra Systems, Inc.**

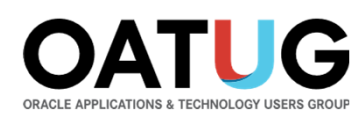

# Standard Costing

- $\Box$  The primary objective of standard costing is to provide a performance measurement system
	- Unit costs are set up in advance as an *expected* cost
	- П Component costs (material costs) are defined using the projected average acquisition costs, plus any associated indirect costs
	- Assembly costs are rolled up using bills of material and routings
	- Standards are reset periodically, depending on how quickly your costs change
	- All incoming and outgoing inventory transactions costed at standard

# □ Standard Costing is NOT GAAP

- At quarter-end and especially at year-end, need to correct inventory values
	- Adjust inventory balances to reflect "Lower of Cost or Market"

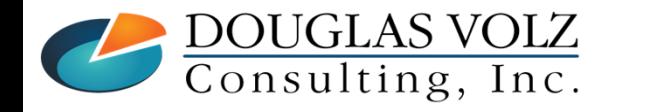

**Helping people using Oracle Applications since 1990Copyright ©2023 Douglas Volz Consulting, Inc.Celantra Systems, Inc.**

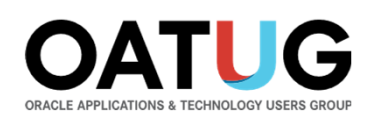

# Variances by Costing Method

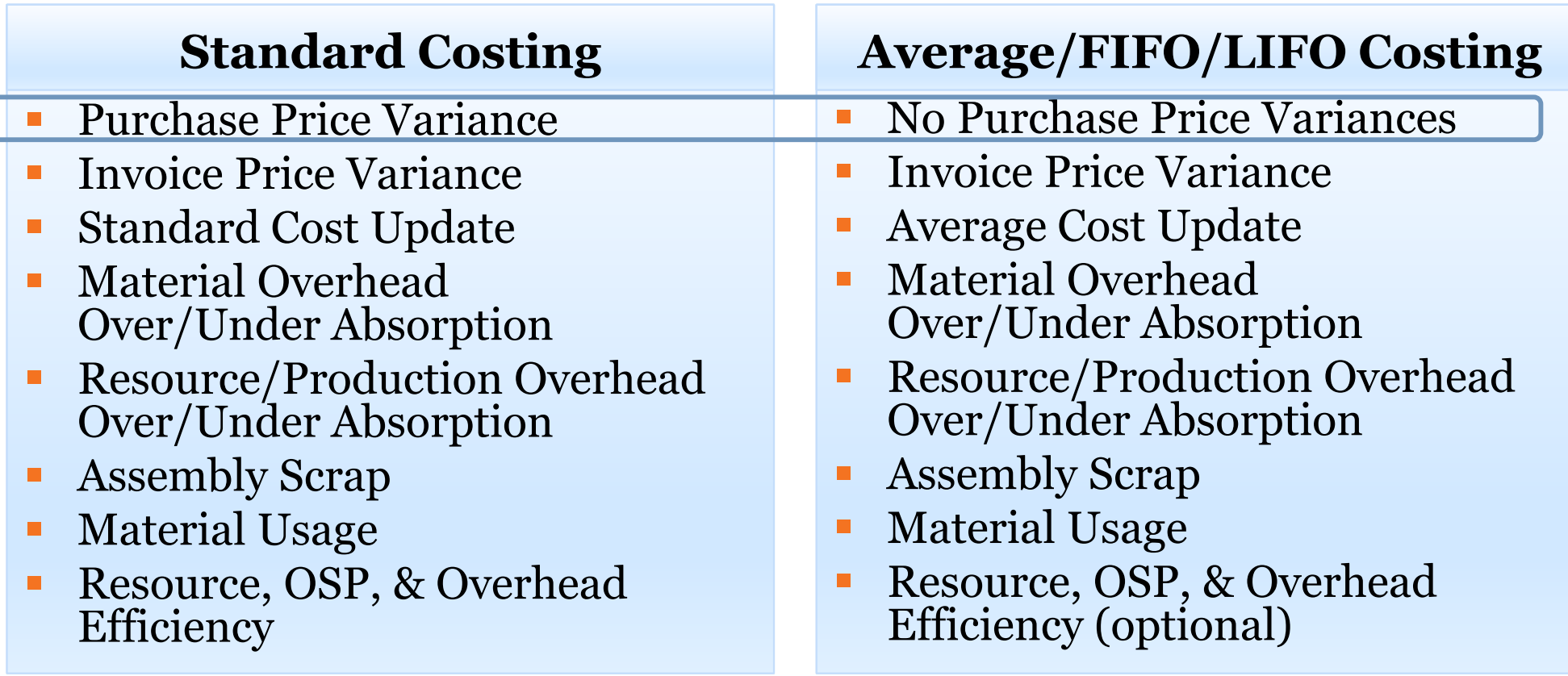

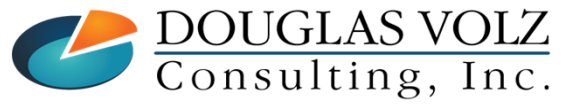

**Helping people using Oracle Applications since 1990**

Slide **10**

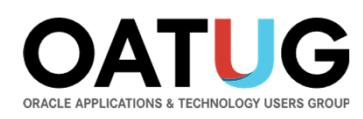

# Purchase Price and Invoice Price Variances

о Both Average and Standard Costing have invoice price variances (IPV)

- IPV measures the difference between the PO unit price and invoice actual cost
- $\Box$  Only Standard Costing has purchase price variances
	- **PPV** measures the difference between the PO unit price and the standard cost
- п Set these up on the Inventory Parameters: (Cost Management => Setup => Account Assignments => Organization Parameters) $($ Inventory => Setup => Parameters $)$

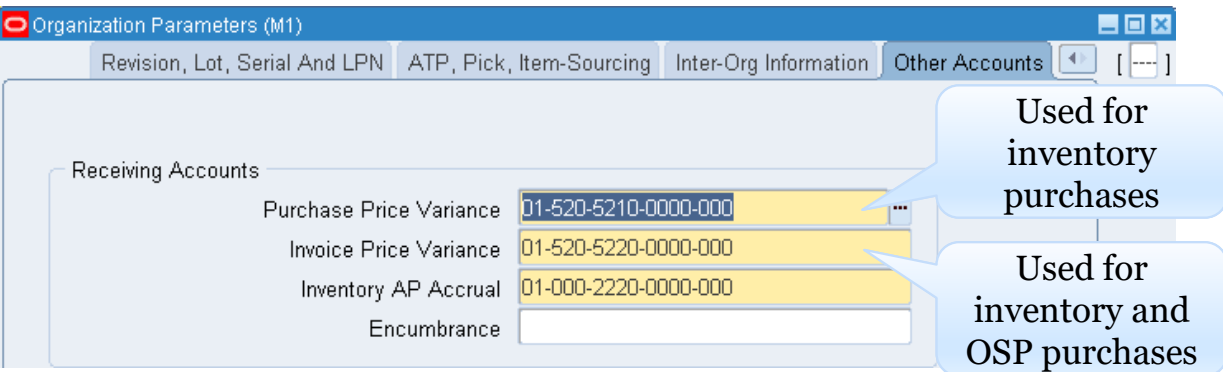

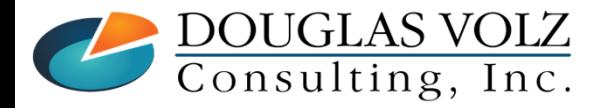

**Helping people using Oracle Applications since 1990**

**Copyright ©2023 Douglas Volz Consulting, Inc.Celantra Systems, Inc.**

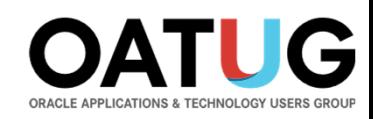

# Example PO Receipt Accounting Transactions

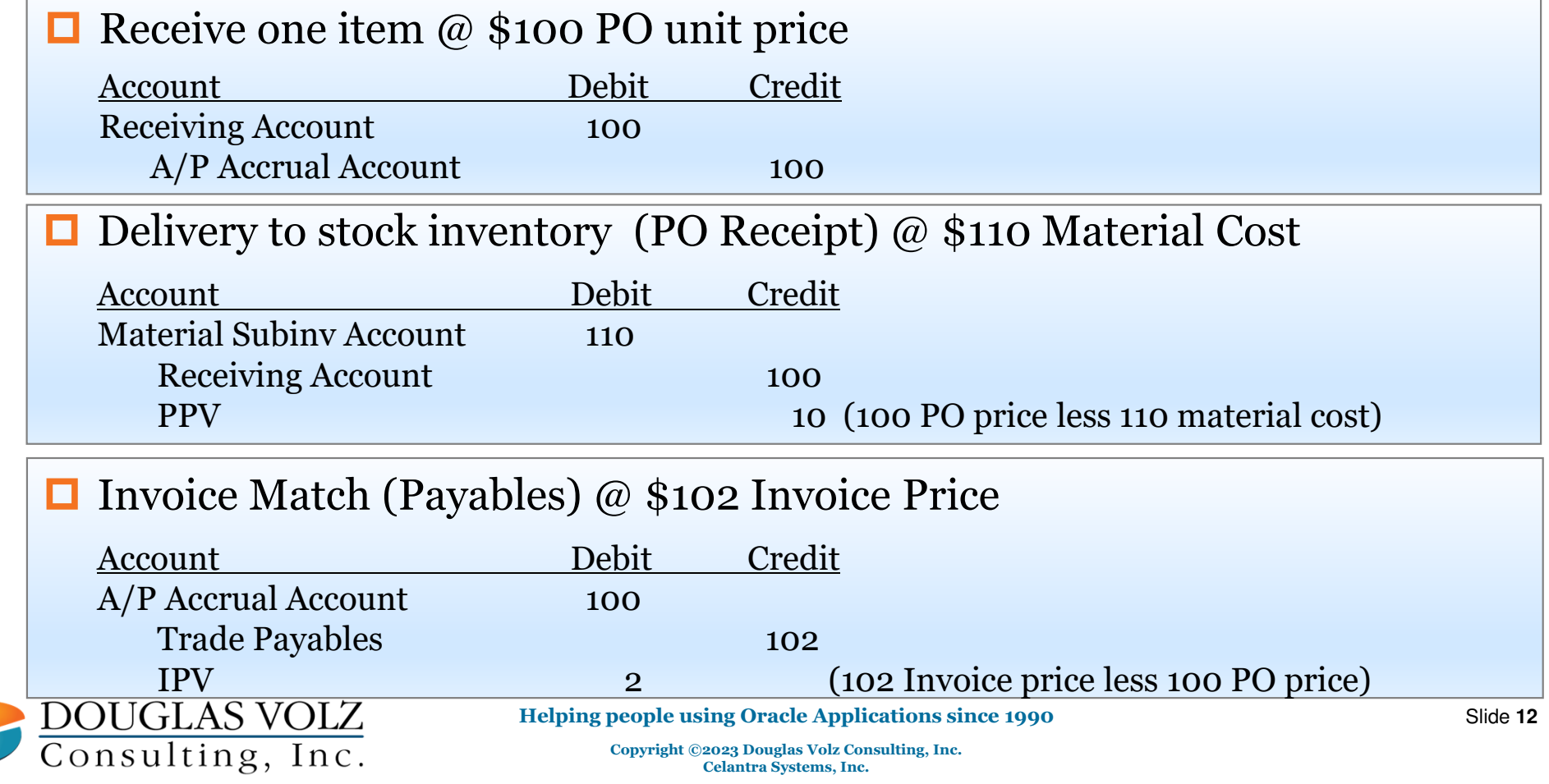

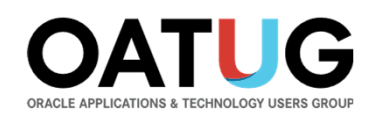

## Transaction Examples Which Might Have PPV:

- **□** Purchase order receipt into Inventory
- **□** Purchase order receipt into Work in Process (outside processing)
- $\Box$  Inter-organization Transfers  $-$  with or without intransit
- $\Box$  Internal Requisitions with Internal Sales Orders
- **□** Internal Requisitions with Internal Sales Orders and Intercompany

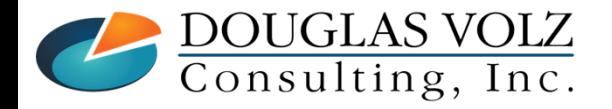

**Helping people using Oracle Applications since 1990Copyright ©2023 Douglas Volz Consulting, Inc.Celantra Systems, Inc.**

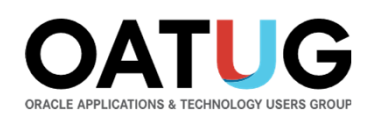

## PPV Transactions Which May Have FX Rates:

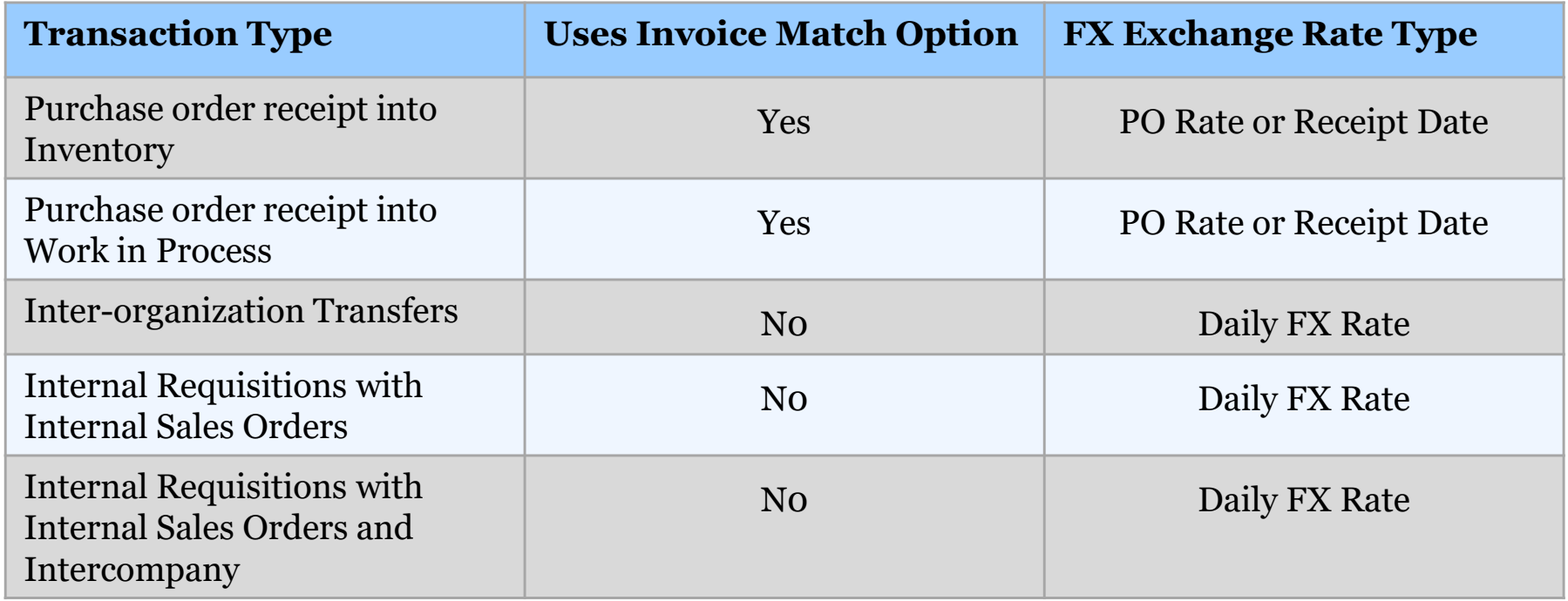

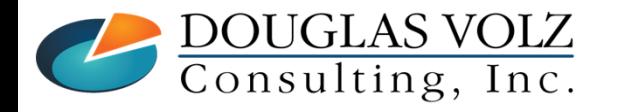

**Helping people using Oracle Applications since 1990**

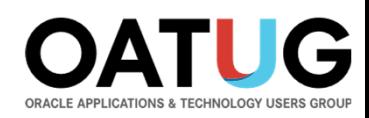

## Purchase Order Receipts – External Suppliers

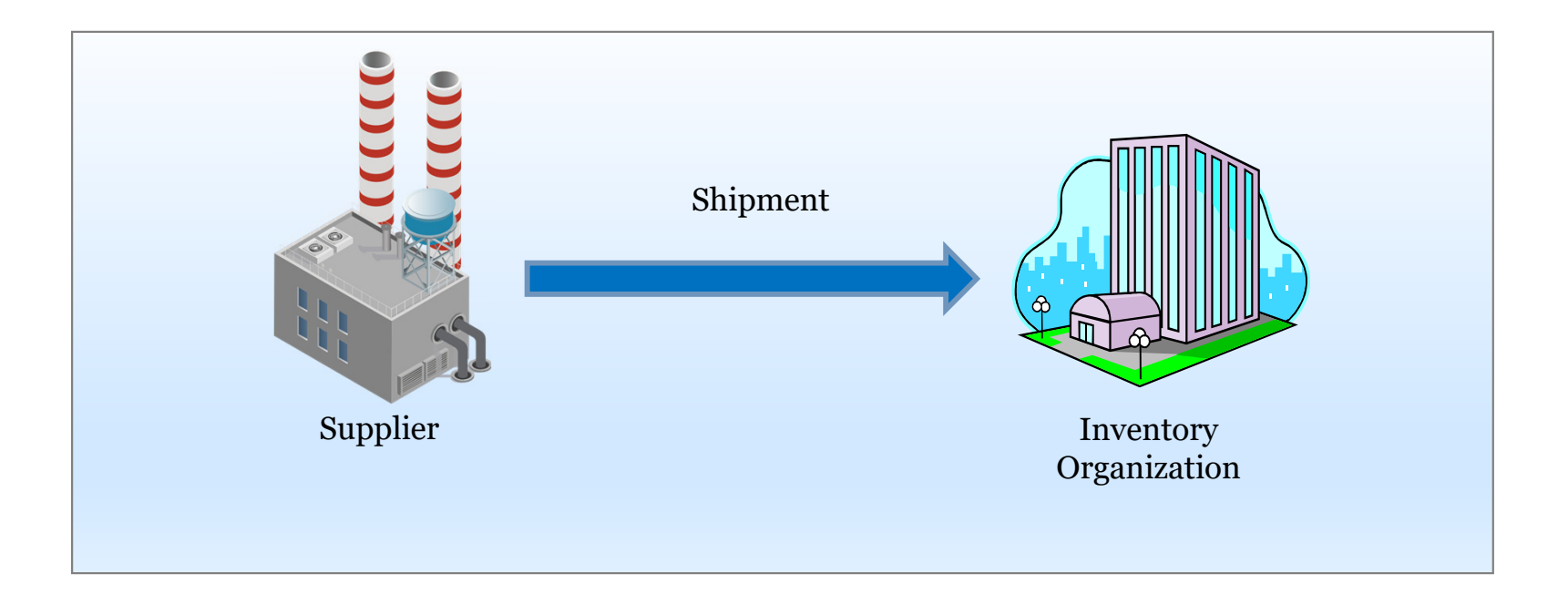

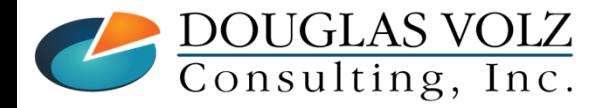

**Helping people using Oracle Applications since 1990**

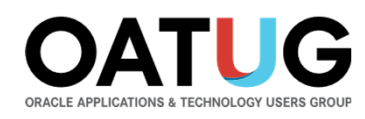

## Inter-Organization Transfers

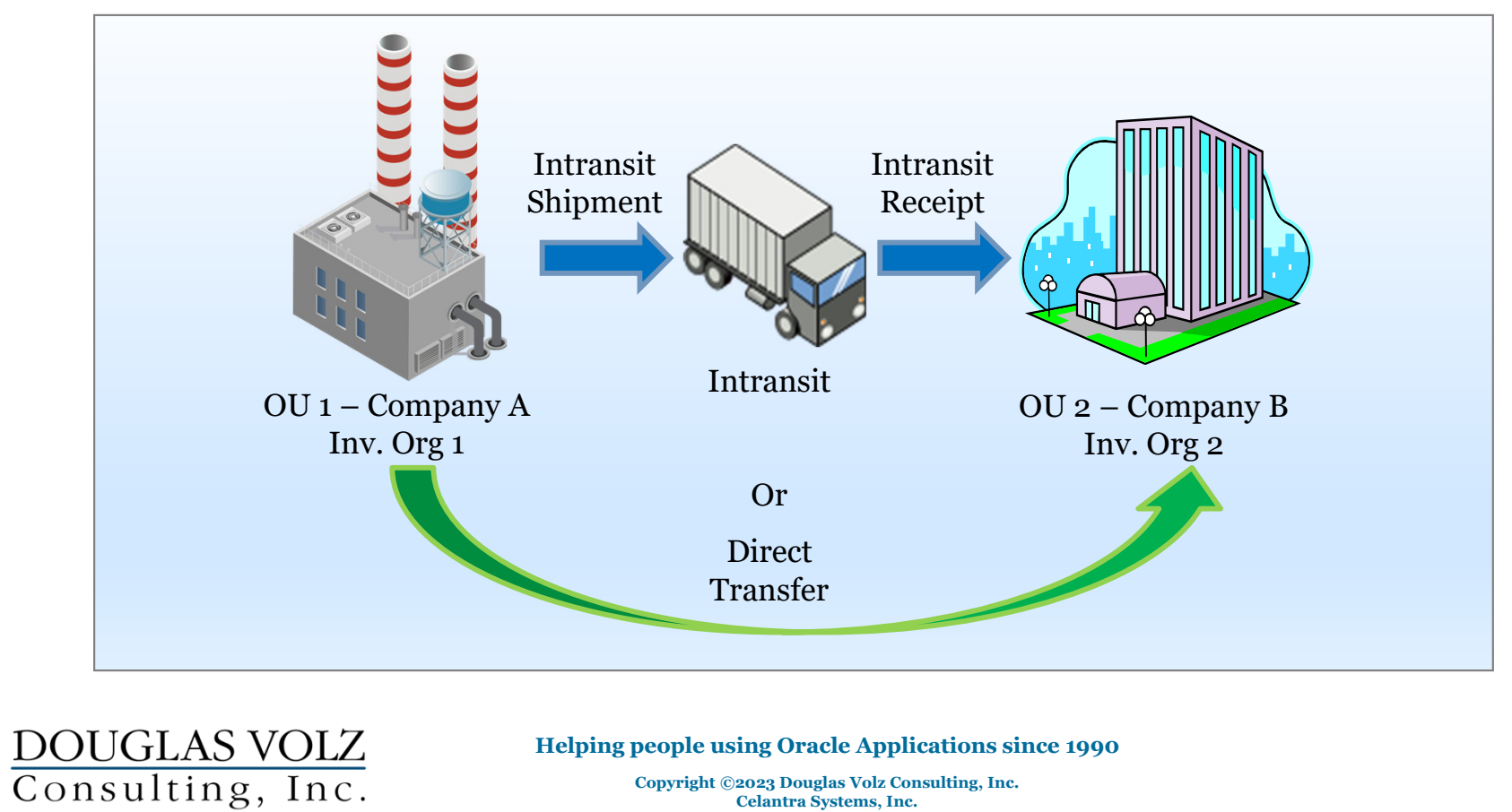

**Copyright ©2023 Douglas Volz Consulting, Inc.Celantra Systems, Inc.**

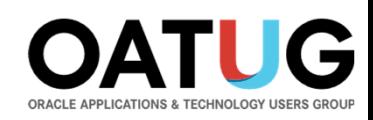

## Inter-Organization Transfers with Internal Orders

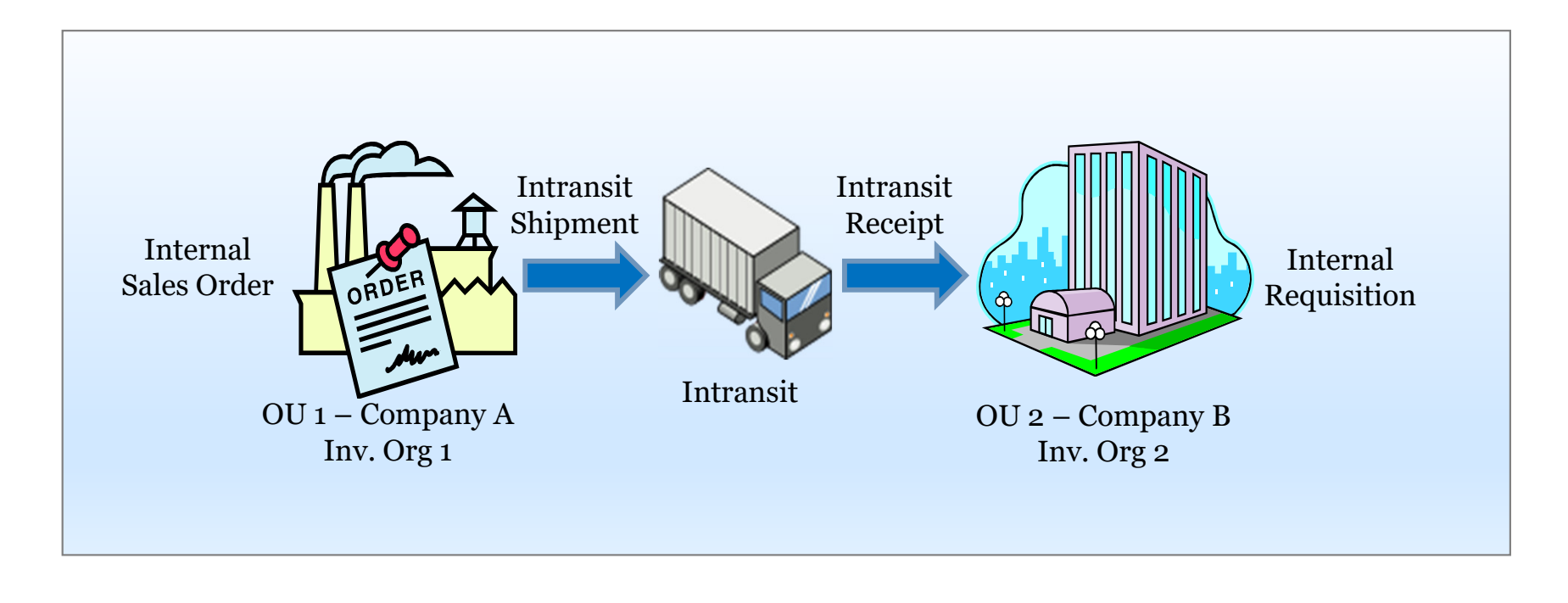

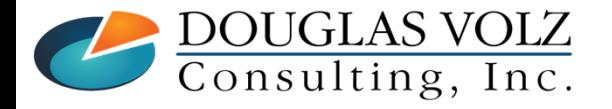

**Helping people using Oracle Applications since 1990**

**Copyright ©2023 Douglas Volz Consulting, Inc.Celantra Systems, Inc.**

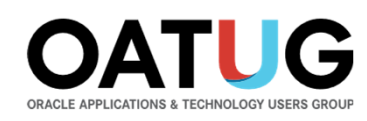

### Intercompany Transfers with Intercompany

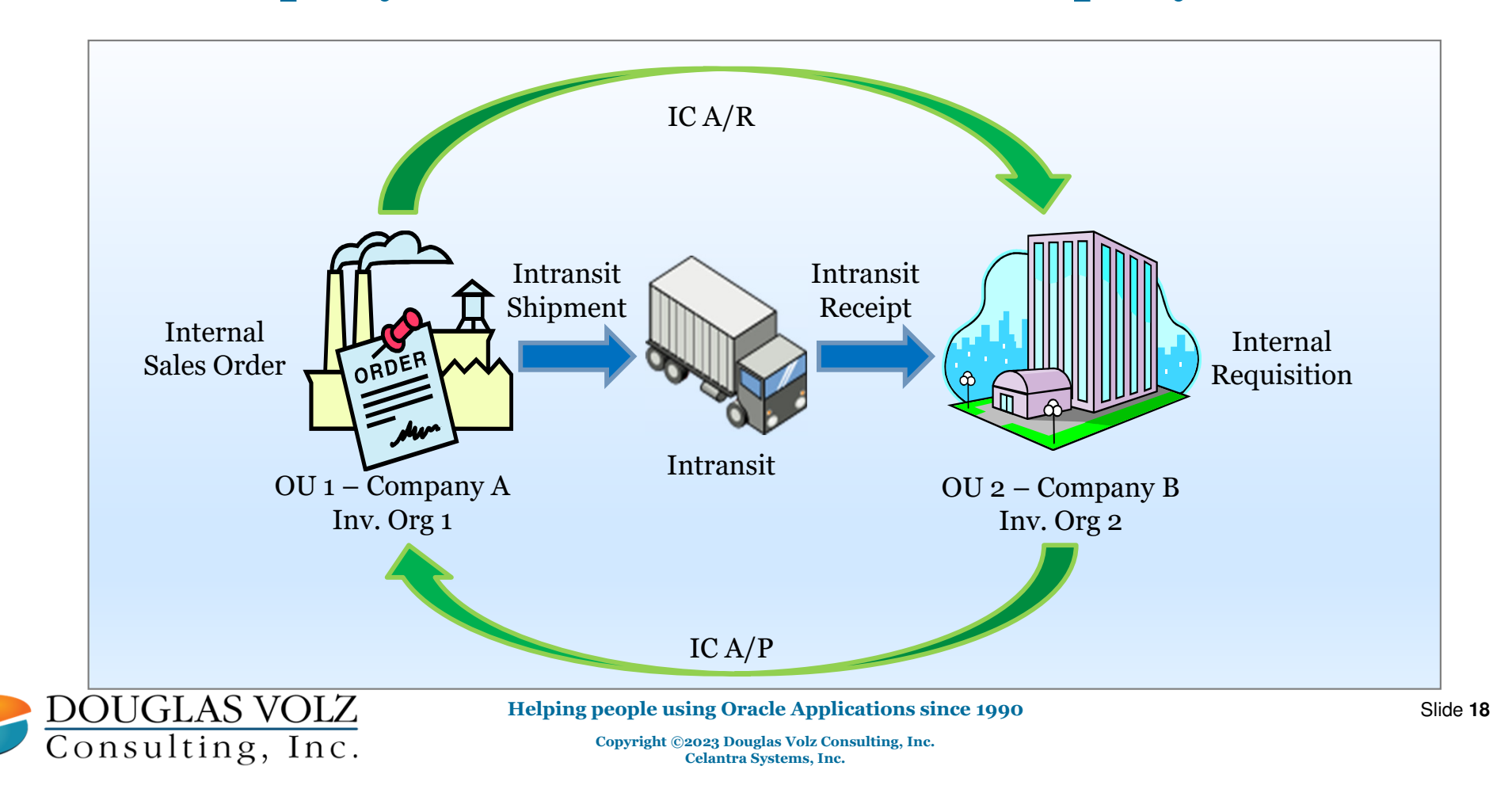

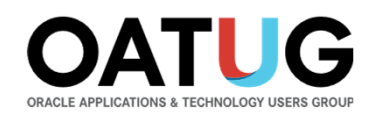

### Oracle EBS Settings Which May Affect PPV

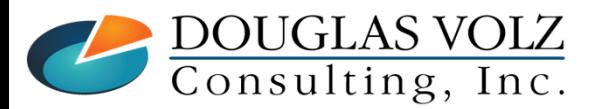

**Helping people using Oracle Applications since 1990**

**Copyright ©2023 Douglas Volz Consulting, Inc.Celantra Systems, Inc.**

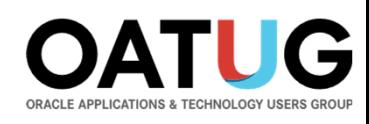

# Settings Which Affect PPV

**□** Payables/Purchasing Invoice Match Option

- Set at the Payables System Setup, Supplier and Supplier Site levels
- Ē, Matching logic looks to the Supplier Site first, then the Supplier then the Payables System Setup
- $\Box$  Choices and Impact to PPV
	- $\blacksquare$ Purchase Order – uses PO exchange rate for calculating PO USD amount
	- $\blacksquare$ Receipt – uses PO receipt date exchange rate for calculating PO USD amount

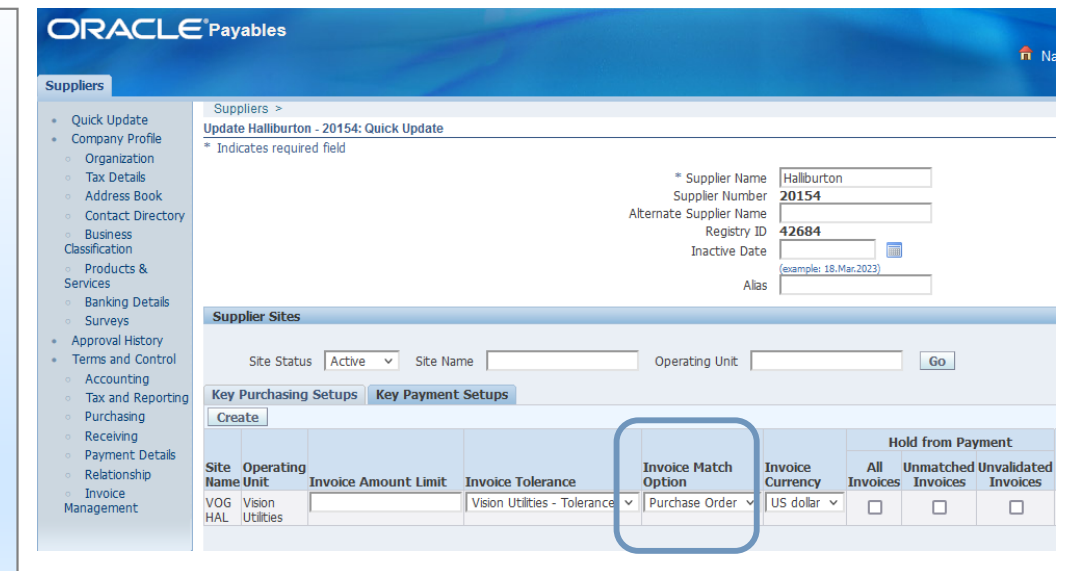

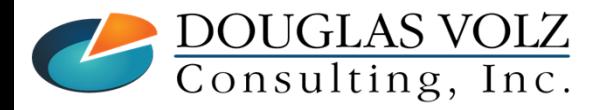

**Helping people using Oracle Applications since 1990**

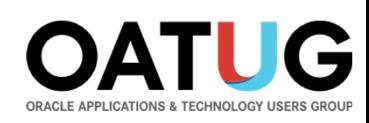

# Issues with Match on PO and Match on Receipt Setting

### **□ Match on Purchase Order Setting**

- **PPV** entry may be distorted with old PO exchange rates
- п Supplier invoices usually list only the PO number and line, not the receipt number

#### **□** Match on Receipt Setting

- Payables invoice processing may be delayed while finding the Receipt Number
- Most firms do not use more efficient P2P mechanisms like pay-on-receipt or EDI

### Sort of Good News:

- Invoice Price Variances do back out the Match on Purchase Order PPV "distortion"
- п Have heard rumors for yet to-be-named patch to allow "Match on PO" to co-exist with choice of rate type for receiving transactions.

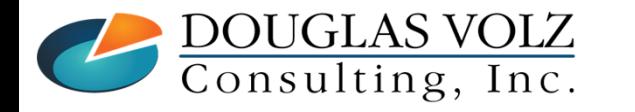

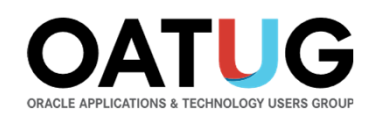

### Recent Currency Exchange Rate Gyrations and Effect on PPV

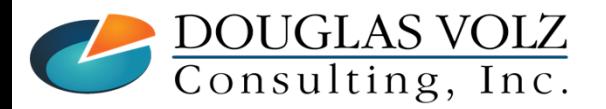

**Helping people using Oracle Applications since 1990**

**Copyright ©2023 Douglas Volz Consulting, Inc.Celantra Systems, Inc.**

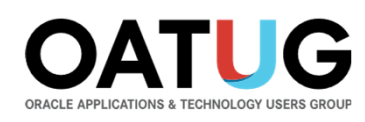

### Recent Exchange Rate Fluctuations

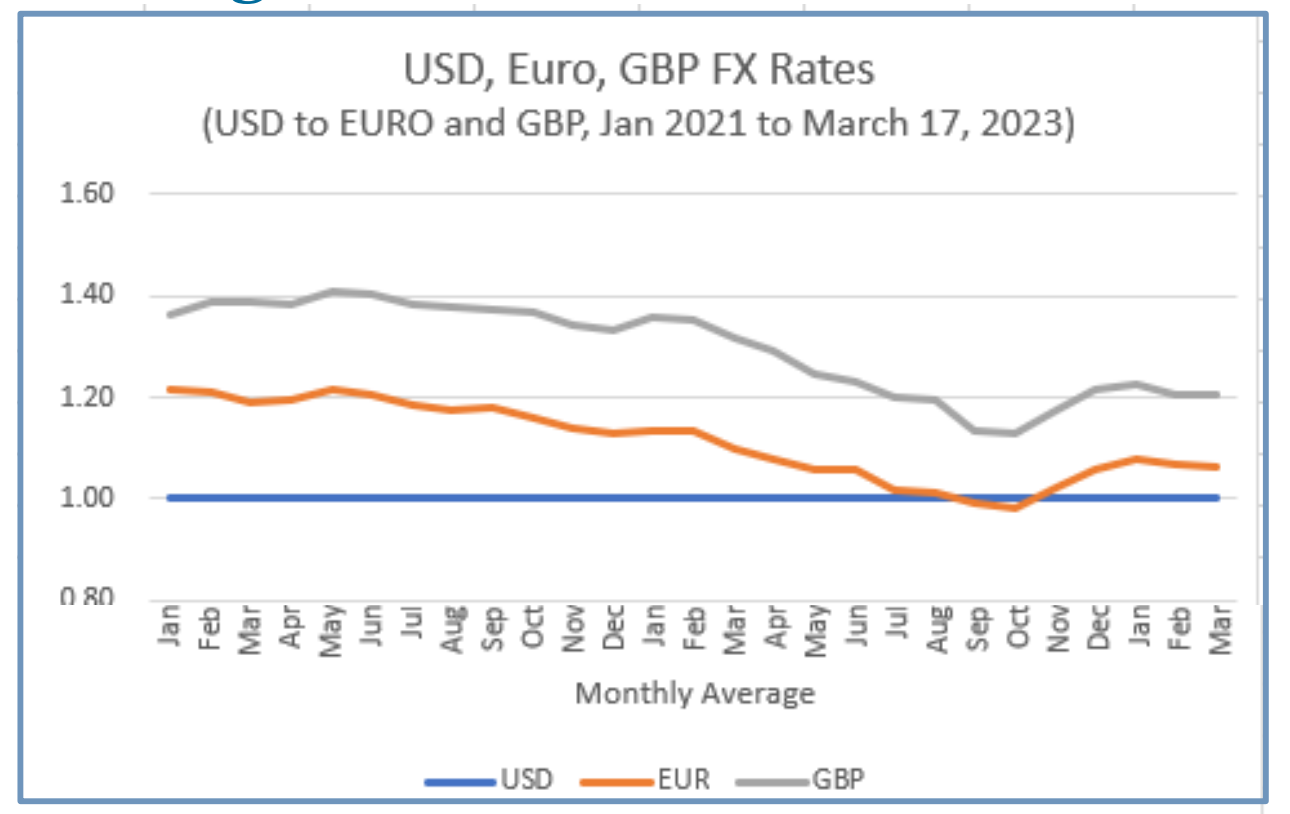

Source: https://www.ofx.com/en-us/forex-news/historical-exchange-rates/monthly-average-rates/

DOUGLAS VOLZ<br>Consulting, Inc.

**Helping people using Oracle Applications since 1990**

Slide **23**

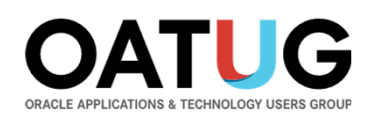

# Delivery to stock inventory (PO Receipt) Examples

- $\blacksquare$ PO set up in December 2021, 1.216347 USD to 1.000 Euro
- $\blacksquare$ Standard cost set using Dec-2022 FX rate, or 1.059237 USD to 1.000 Euro
- **FX** rate for March  $17^{\text{th}}$ , 2023: 1.066701 USD to 1.000 Euro

o Receive 10 Units for 100 Euros, Invoice Match Option – Purchase Order

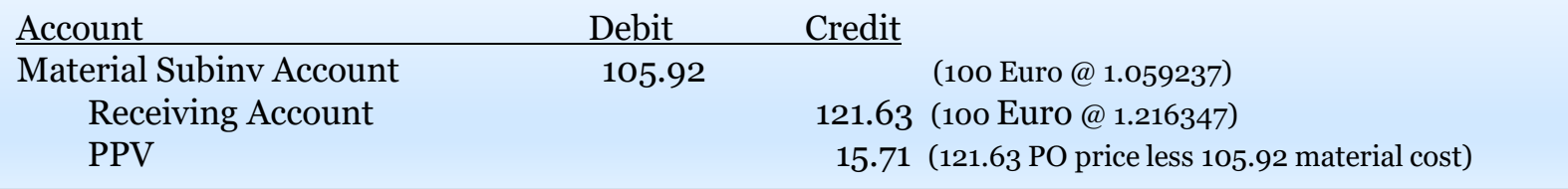

Receive 10 Units for 100 Euros, Invoice Match Option – Receipt

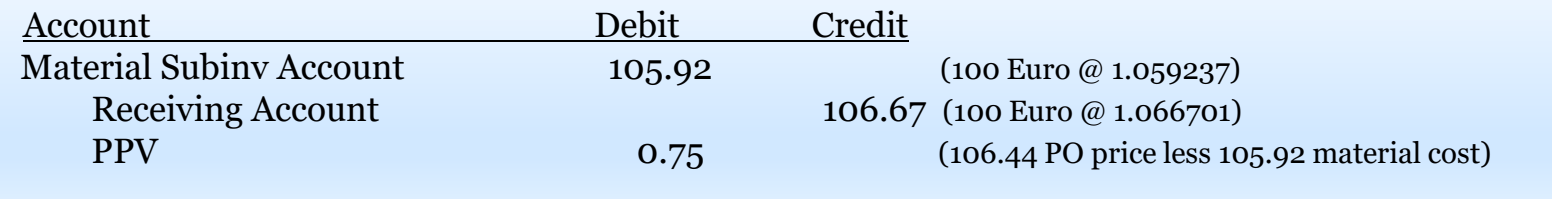

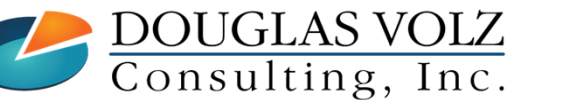

**Helping people using Oracle Applications since 1990**

**Copyright ©2023 Douglas Volz Consulting, Inc.Celantra Systems, Inc.**

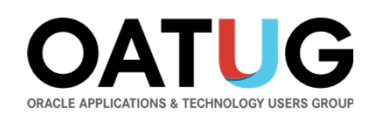

## How Does FASB 830 Affect PPV Definition and Recognition?

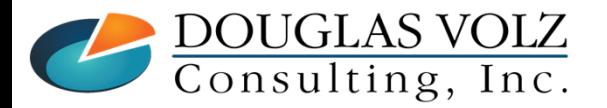

**Helping people using Oracle Applications since 1990**

**Copyright ©2023 Douglas Volz Consulting, Inc.Celantra Systems, Inc.**

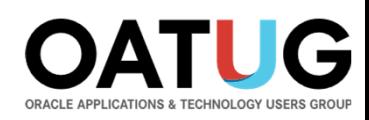

# How Does FASB 830 and IAS 21 Affect PPV?

- $\Box$  Both Standards measure FX gain and loss from date of initial recognition of a monetary asset or liability
	- They measure non-monetary assets at:
		- The date acquired if inventory , in GAAP-functional currency calculated at the rate of the date acquired, and
		- At the date placed in service if Fixed Assets, at the rate of the date placed in service.
	- There is no FX gain or loss on inventory or fixed assets versus GAAP- functional currency.
	- Therefore, there is no FX expense involved in rate changes before the actual acquisition (debit an asset, credit a payable). There is an FX PPV involved, but it is not FX, it is PPV or ERV.

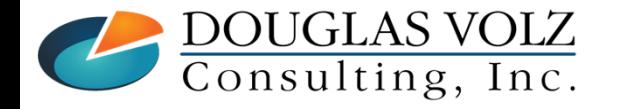

**Helping people using Oracle Applications since 1990Copyright ©2023 Douglas Volz Consulting, Inc.Celantra Systems, Inc.**

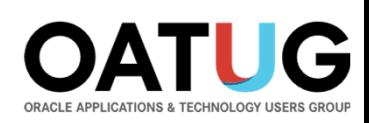

# FX Gain or Loss versus Exchange Rate Variances?

- ш FX Gain or Loss is a function of a monetary balance sheet item denominated in a non-Accounting currency
- To be a monetary balance sheet item it must be AR or AP, etc. on the Balance Sheet: not an order, not a requisition
- So, Purchase or Sales order exchange rate variances (ERV) are not FX Gains or Losses
- $\mathcal{L}_{\mathcal{A}}$ And FX variances on POs and Sales Orders are not FX Gains or Losses
- Note that Both Standards define it in Functional Currency, not Accounting Currency, so the FX expense flows to the Functional Currency P&L.
- ٠ PPV variances due to currency differences is typically capitalized and amortized (over inventory turns)

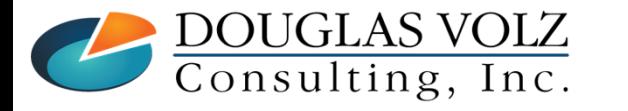

**Helping people using Oracle Applications since 1990Copyright ©2023 Douglas Volz Consulting, Inc.Celantra Systems, Inc.**

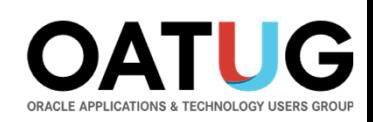

### The line between ERV and FX Gain / Loss: legal ownership & recognition(IFRS & GAAP, not an option)

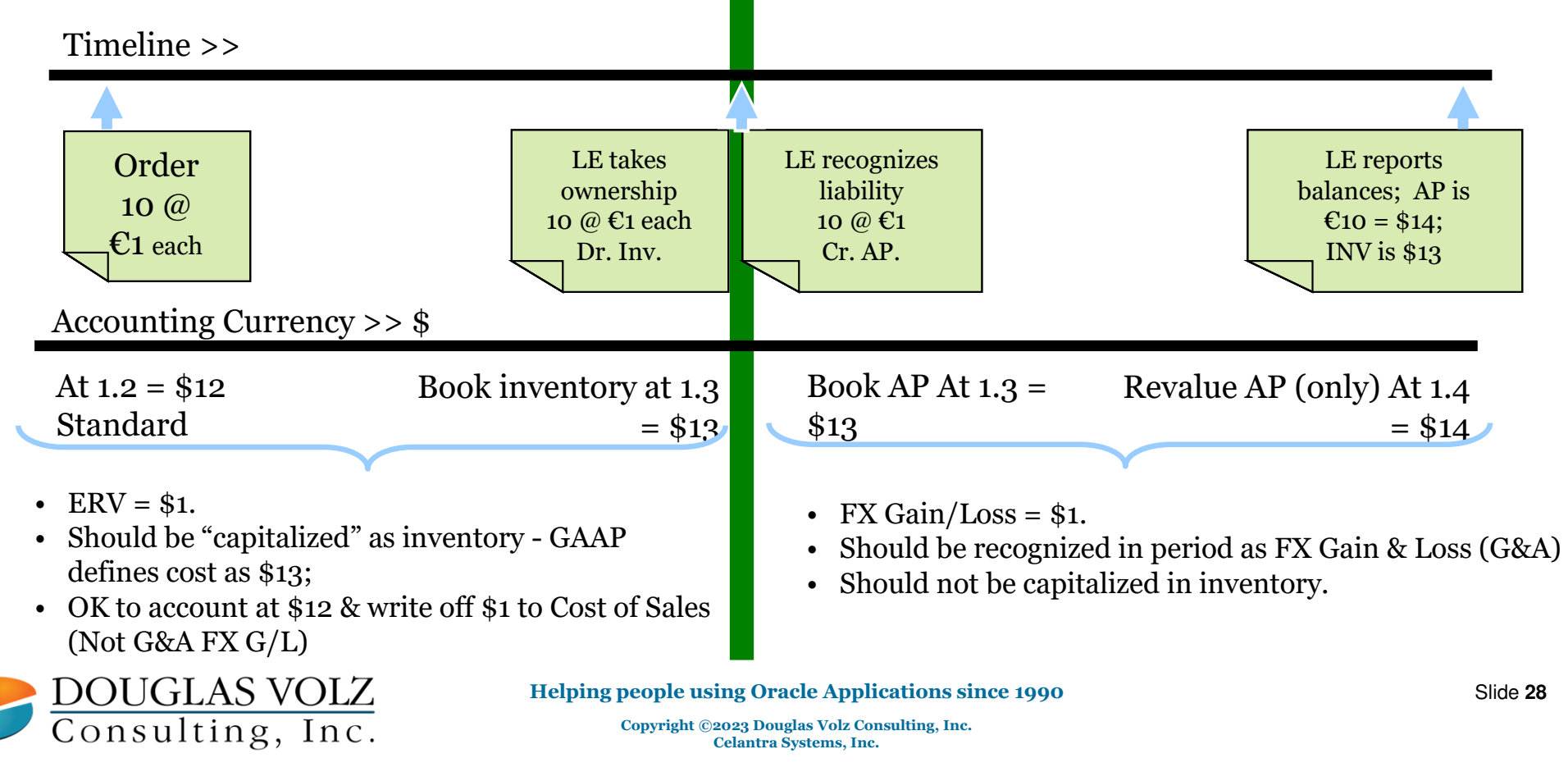

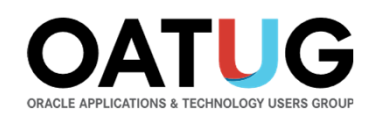

## Better Ways to Anticipate, Report and Record PPV?

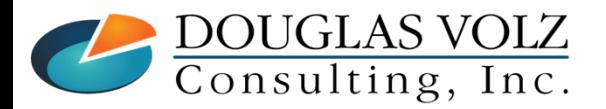

**Helping people using Oracle Applications since 1990**

**Copyright ©2023 Douglas Volz Consulting, Inc.Celantra Systems, Inc.**

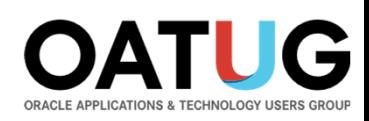

# Better Ways to Anticipate, Report and Record PPV?

#### □ Compare Last Week's New POs with Standard Costs and FX Rates

Review potential variances as POs are entered (Blitz Report CAC PO Price vs. Costing Method Comparison):

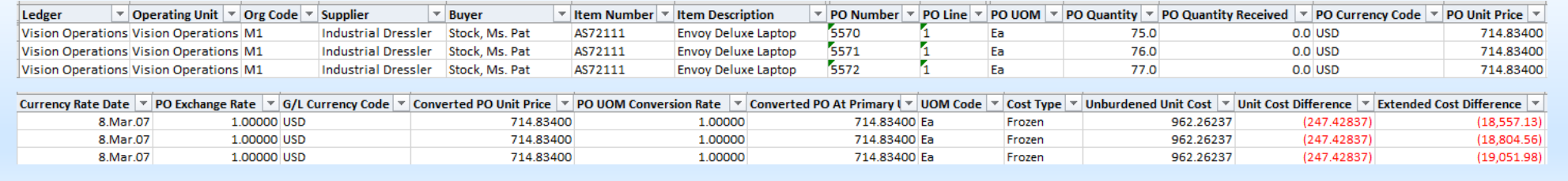

## □ Create a custom report to show both PO rate and daily FX exchange rates

a. The Finance can use this report to book a provision in the G/L (Blitz Report CAC Purchase Price Variance)

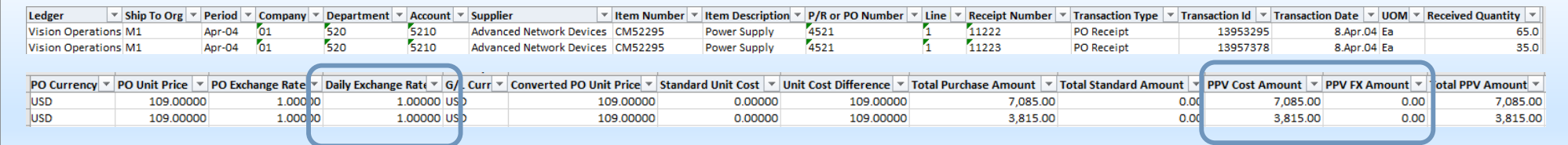

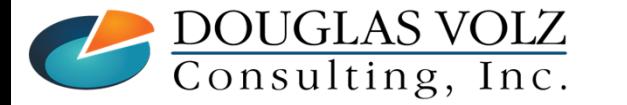

**Helping people using Oracle Applications since 1990**

Slide **30**

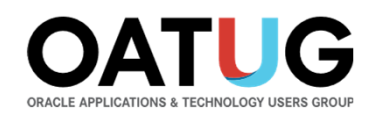

### Summary

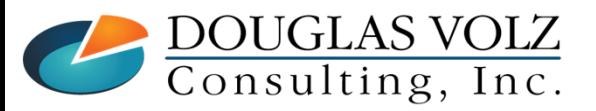

**Helping people using Oracle Applications since 1990**

**Copyright ©2023 Douglas Volz Consulting, Inc.Celantra Systems, Inc.**

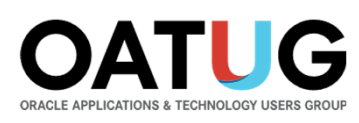

# Summary

- L Purchase price variances only apply to Standard Cost organizations
- L Matching on receipt option: better results but harder to manually match (need automated options like pay-on-receipt)
- L Matching on receipt option: required in certain countries like India
- г Reluctance to update blanket purchase agreements (BPA) with current FX rates
	- •Some clients have opted for use of daily rates through customization
	- Other companies use hedging strategies to minimize FX currency differences•
- Potentially there may be an Oracle Patch to help with this PPV FX issue
- L Reporting is the work-around: consider Blitz Report for better and agile reporting solutions

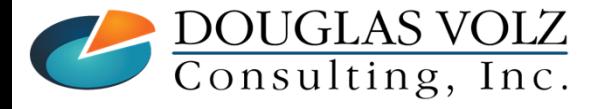

**Helping people using Oracle Applications since 1990Copyright ©2023 Douglas Volz Consulting, Inc.Celantra Systems, Inc.**

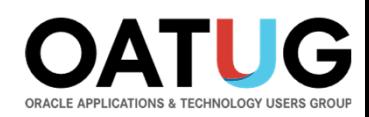

## Where to Get More Information / Acknowledgements

- $\Box$ Many thanks to John Mulroe and Seamus Moran for their knowledge and guidance
- О Blitz Report: Enginatics, https://www.enginatics.com/blitz-report/

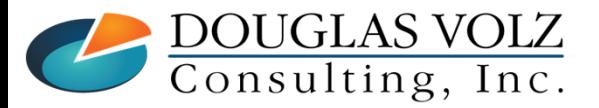

**Helping people using Oracle Applications since 1990**

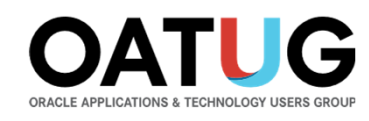

# **Any Questions?**

#### **John Mulroe**

Celantra SystemsSenior Consultantjohnmulroe@celantrasystems.com

#### **Seamus Moran**

Celantra SystemsSenior Consultantseamus.moran@celantrasystems.com

#### **Doug Volz**

Douglas Volz ConsultingPresident / Consultantdoug@volzconsulting.com

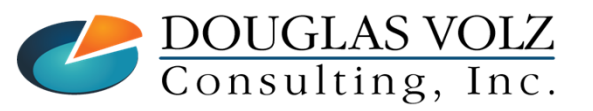

**Helping people using Oracle Applications since 1990Copyright ©2023 Douglas Volz Consulting, Inc.Celantra Systems, Inc.**